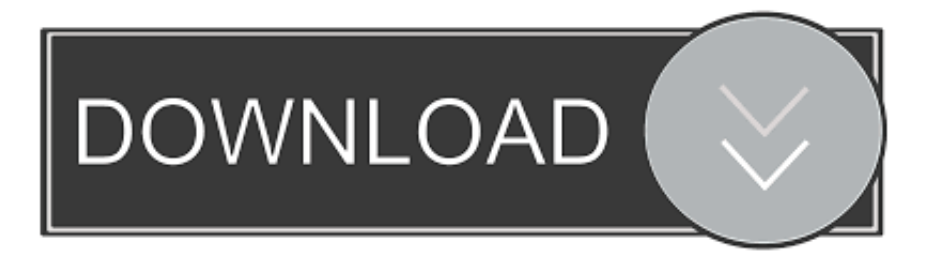

## [\[ ONENOTE\] OneCalendar Te Permite Ver Tus Notas En Formato Calendar \(estos De Onetastic Son geniales!\)](https://tiurll.com/1rhhfk)

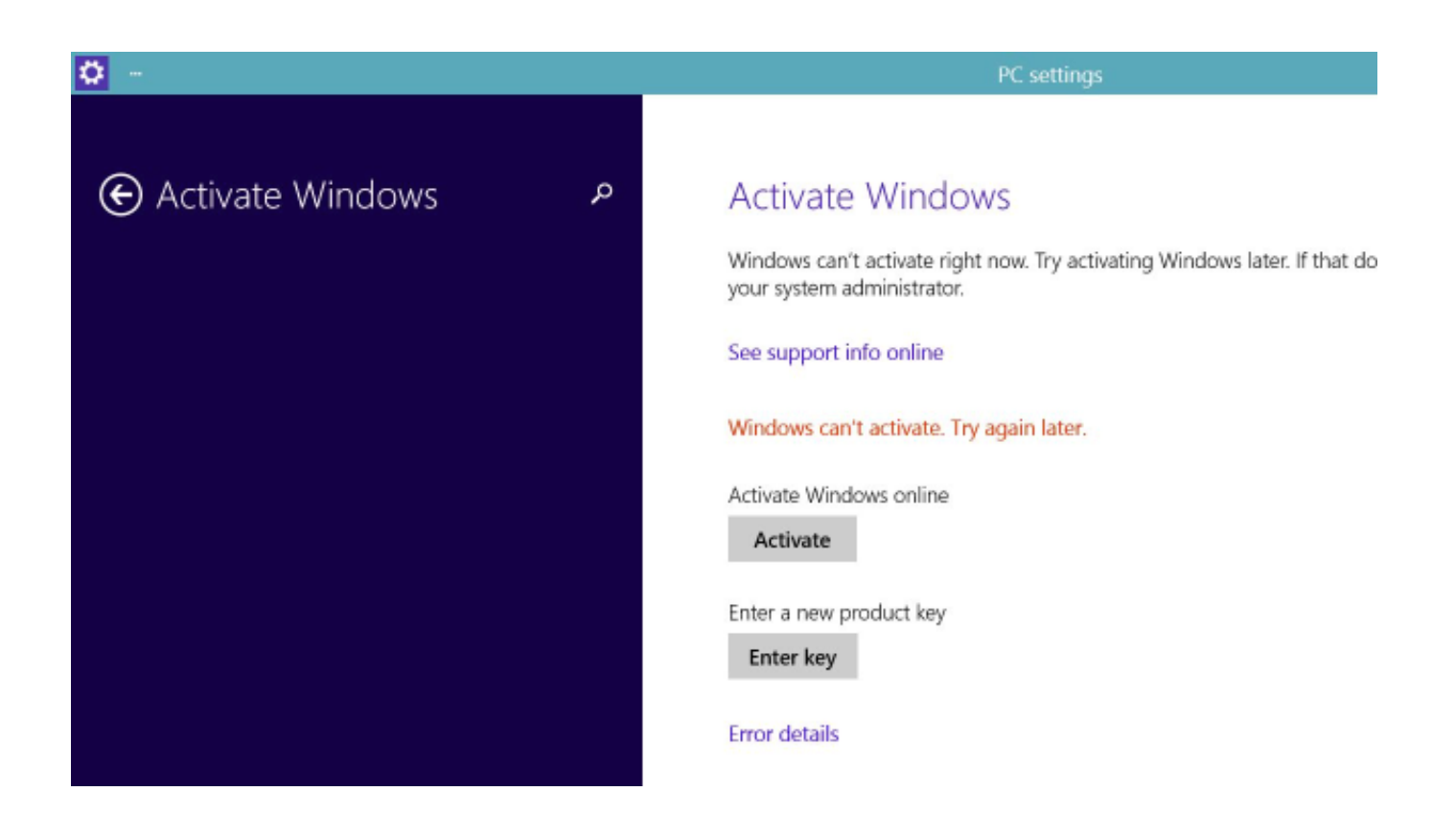

[\[ ONENOTE\] OneCalendar Te Permite Ver Tus Notas En Formato Calendar \(estos De Onetastic Son geniales!\)](https://tiurll.com/1rhhfk)

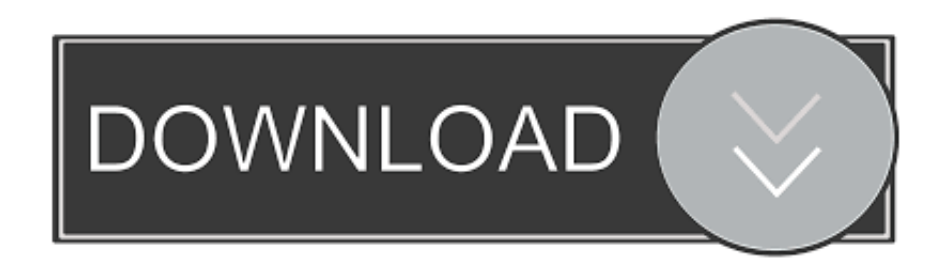

Onetastic comes with a standalone application called OneCalendar, which provides a calendar view into your notes. You can launch it from the .... The search engine of OneNote is very powerful, however have a view showing the notes ... Previous Previous post: [#ONENOTE] #OneCalendar te permite ver tus notas en formato calendar (estos de #Onetastic son geniales!). OneCalendar is a standalone tool that provides a calendar view for OneNote that displays the pages on the date you created or last modified them. You can .... [#ONENOTE] #OneCalendar te permite ver tus notas en formato calendar (estos de #Onetastic son geniales!) Buenas. Yo soy de los que utiliza .... Built by Microsoft developer Omer Atay, Onetastic adds a calendar, called OneCalendar, to the Windows desktop version of OneNote (Windows .... Search & Replace, Sort, Table of Contents, Insert Monthly Calendar... Download them and add to your collection of power tools. Modify them in the Macro Editor .... Se pretende compartilhar um bloco de anotações do OneNote (com você mesmo ou ... No entanto, você pode mover um bloco de anotações para o OneDrive depois de criá-lo no computador. ... Depois de ver o local na lista, selecione-o. ... Dependendo das permissões do bloco de notas que você definiu no OneDrive, ... 634c1ba317

## [Devil Survivor 2 Ep.2 \[Subtitle Indonesia\]](http://jourgina.yolasite.com/resources/Devil-Survivor-2-Ep2-SubtitleIndonesia.pdf)

[Delete junk temporary files de-clutter Google Drive storage with GiveMeSomeSpace](http://newbbalsearchxer.mystrikingly.com/blog/delete-junk-temporary-files-de-clutter-google-drive-storage-with-givemesomespace) [Adobe Creative Cloud 4 Crack Download Full FREE](http://growamif.yolasite.com/resources/Adobe-Creative-Cloud-4-Crack-Download-Full-FREE.pdf) [Greek-Style Baked-To-Perfection Cod a.k.a. When You Nail The Spice Rub, Fish Game Strong!](http://storaminach.over-blog.com/2020/03/GreekStyle-BakedToPerfection-Cod-aka-When-You-Nail-The-Spice-Rub-Fish-Game-Strong.html) Video: eagle vs wildcat  $+ 5$  wildcat facts [Medications and side effects](http://aqlolipu.mystrikingly.com/blog/medications-and-side-effects) [Canonical Releases Major Kernel Security Update for Ubuntu 19.04 and 18.04 LTS](http://dernagesaff.over-blog.com/2020/03/Canonical-Releases-Major-Kernel-Security-Update-for-Ubuntu-1904-and-1804-LTS.html) [CyberLink LabelPrint v2.5.0.13328 + Crack \[Latest\]](http://daewarjoles.mystrikingly.com/blog/cyberlink-labelprint-v2-5-0-13328-crack-latest) [FonePaw DoTrans 1.7.0 Free Download](http://kewlcrawvise.over-blog.com/2020/03/FonePaw-DoTrans-170-Free-Download.html) [How to permanently delete Yahoo account](http://spanablada.over-blog.com/2020/03/How-to-permanently-delete-Yahoo-account.html)